# **Rcpp Attributes**

### **J.J. Allaire<sup>a</sup>, Dirk Eddelbuettel<sup>b</sup>, and Romain François<sup>c</sup>**

<sup>a</sup>[https://rstudio.com;](https://rstudio.com) <sup>b</sup>[http://dirk.eddelbuettel.com;](http://dirk.eddelbuettel.com) <sup>c</sup><https://romain.rbind.io/>

This version was compiled on September 24, 2017

*Rcpp attributes* **provide a high-level syntax for declaring C++ functions as callable from R and automatically generating the code required to invoke them. Attributes are intended to facilitate both interactive use of C++ within R sessions as well as to support R package development. The implementation of attributes is based on previous work in the inline package [\(Sklyar](#page-5-0)** *et al.***, [2015\)](#page-5-0).**

Rcpp | attributes | R | C++

Attributes are a new feature of **Rcpp** version 0.10.0 [\(Eddel](#page-5-1)[buettel](#page-5-1) *et al.*, [2017;](#page-5-1) [Eddelbuettel and François,](#page-5-2) [2011\)](#page-5-2) that provide infrastructure for seamless language bindings between R and C++. The motivation for attributes is several-fold:

- 1. Reduce the learning curve associated with using C++ and R together
- 2. Eliminate boilerplate conversion and marshaling code wherever possible
- 3. Seamless use of C++ within interactive R sessions
- 4. Unified syntax for interactive work and package development

The core concept is to add annotations to C++ source files that provide the context required to automatically generate R bindings to C++ functions. Attributes and their supporting functions include:

- Rcpp::export attribute to export a C++ function to R
- sourceCpp function to source exported functions from a file
- cppFunction and evalCpp functions for inline declarations and execution
- Rcpp::depends attribute for specifying additional build dependencies for sourceCpp

Attributes can also be used for package development via the compileAttributes function, which automatically generates extern "C" and .Call wrappers for C++ functions within packages.

#### **1. Using Attributes**

Attributes are annotations that are added to C++ source files to provide additional information to the compiler. **Rcpp** supports attributes to indicate that C++ functions should be made available as R functions, as well as to optionally specify additional build dependencies for source files.

C++11 specifies a standard syntax for attributes [\(Maurer and](#page-5-3) [Wong,](#page-5-3) [2008\)](#page-5-3). Since this standard isn't yet fully supported across all compilers, **Rcpp** attributes are included in source files using specially formatted comments.

**1.1. Exporting C++ Functions.** The sourceCpp function parses a C++ file and looks for functions marked with the Rcpp::export attribute. A shared library is then built and its exported functions are made available as R functions in the specified environment. For example, this source file contains an implementation of convolve (note the Rcpp::export attribute in the comment above the function):

```
#include <Rcpp.h>
using namespace Rcpp;
// [[Rcpp::export]]
NumericVector convolveCpp(NumericVector a,
                          NumericVector b) {
    int na = a.size(), nb = b.size();int nab = na + nb - 1;
    NumericVector xab(nab);
    for (int i = 0; i < na; i^{++})
        for (int j = 0; j < nb; j++)xab[i + j] += a[i] * b[i];return xab;
}
```
The addition of the export attribute allows us to do this from the R prompt:

**sourceCpp**("convolve.cpp") **convolveCpp**(x, y)

We can now write C++ functions using built-in C++ types and **Rcpp** wrapper types and then source them just as we would an R script.

The sourceCpp function performs caching based on the last modified date of the source file and it's local dependencies so as long as the source does not change the compilation will occur only once per R session.

**1.2. Specifying Argument Defaults.** If default argument values are provided in the C++ function definition then these defaults are also used for the exported R function. For example, the following C++ function:

DataFrame readData(CharacterVector file, CharacterVector colNames = CharacterVector::create(), std::string comment = "#", bool header = **true**)

Will be exported to R as:

```
function(file, colNames=character(),
        comment="#", header=TRUE)
```
Note that C++ rules for default arguments still apply: they must occur consecutively at the end of the function signature and (unlike R) can't rely on the values of other arguments.

Not all C++ default argument values can be parsed into their R equivalents, however the most common cases are supported, including:

• String literals delimited by quotes (e.g. "foo")

- Decimal numeric values (e.g. 10 or 4.5)
- Pre-defined constants including true, false, R\_NilValue, NA\_STRING, NA\_INTEGER, NA\_REAL, and NA\_LOGICAL.
- Selected vector types (CharacterVector, IntegerVector, and NumericVector) instantiated using the ::create static member function.
- Matrix types instantiated using the rows, cols constructor.

**1.3. Signaling Errors.** Within R code the stop function is typically used to signal errors. Within R extensions written in C the Rf\_error function is typically used. However, within C++ code you cannot safely use Rf\_error because it results in a longjmp over any C++ destructors on the stack.

The correct way to signal errors within C++ functions is to throw an \Rcpp::exception. For example:

```
if (unexpectedCondition)
    throw Rcpp::exception("Unexpected "
                          "condition occurred");
```
There is also an Rcpp::stop function that is shorthand for throwing an Rcpp::exception. For example:

```
if (unexpectedCondition)
   Rcpp::stop("Unexpected condition occurred");
```
In both cases the C++ exception will be caught by **Rcpp** prior to returning control to R and converted into the correct signal to R that execution should stop with the specified message.

You can similarly also signal warnings with the Rcpp:: warning function:

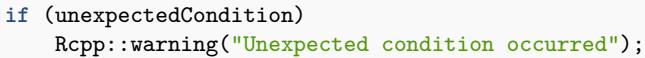

**1.4. Supporting User Interruption.** If your function may run for an extended period of time, users will appreciate the ability to interrupt it's processing and return to the REPL. This is handled automatically for R code (as R checks for user interrupts periodically during processing) however requires explicit accounting for in C and C++ extensions to R. To make computations interrupt-able, you should periodically call the Rcpp::checkUserInterrupt function, for example:

```
for (int i=0; i<1000000; i++) {
    // check for interrupt every 1000 iterations
    if (i % 1000 == 0)
        Rcpp::checkUserInterrupt();
    // ...do some expensive work...
}
```
A good guideline is to call Rcpp::checkUserInterrupt every 1 or 2 seconds that your computation is running. In the above code, if the user requests an interrupt then an exception is thrown and the attributes wrapper code arranges for the user to be returned to the REPL.

Note that R provides a C API for the same purpose (R\_CheckUserInterrupt) however this API is not safe to use in C++ code as it uses longjmp to exit the current scope, bypassing any C++ destructors on the stack. The Rcpp::checkUserInterrupt function is provided as a safe alternative for C++ code.

**1.5. Embedding R Code.** Typically C++ and R code are kept in their own source files. However, it's often convenient to bundle code from both languages into a common source file that can be executed using single call to sourceCpp.

To embed chunks of R code within a C++ source file you include the R code within a block comment that has the prefix of /\*\*\* R. For example:

*/\*\*\* R # Call the fibonacci function defined in C++ fibonacci(10)*

*\*/*

Multiple R code chunks can be included in a C++ file. The sourceCpp function will first compile the C++ code into a shared library and then source the embedded R code.

**1.6. Modifying Function Names.** You can change the name of an exported function as it appears to R by adding a name parameter to Rcpp::export. For example:

```
// [[Rcpp::export(name = ".convolveCpp")]]
NumericVector convolveCpp(NumericVector a,
                          NumericVector b)
```
Note that in this case since the specified name is prefaced by a . the exported R function will be hidden. You can also use this method to provide implementations of S3 methods (which wouldn't otherwise be possible because C++ functions can't contain a '.' in their name).

**1.7. Function Requirements.** Functions marked with the Rcpp::export attribute must meet several requirements to be correctly handled:

- Be defined in the global namespace (i.e. not within a C++ namespace declaration)
- Have a return type that is either void or compatible with Rcpp::wrap and parameter types that are compatible with Rcpp::as (see sections 3.1 and 3.2 of the 'Rcpp-introduction' vignette for more details).
- Use fully qualified type names for the return value and all parameters. Rcpp types may however appear without a namespace qualifier (i.e. DataFrame is okay as a type name but std::string must be specified fully).

**1.8. Random Number Generation.** R functions implemented in C or C++ need to be careful to surround use of internal random number generation routines (e.g. unif\_rand) with calls to GetRNGstate and PutRNGstate.

Within **Rcpp**, this is typically done using the RNGScope class. However, this is not necessary for C++ functions exported using attributes because an RNGScope is established for them automatically. Note that **Rcpp** implements RNGScope using a counter, so it's still safe to execute code that may establish it's own RNGScope (such as the **Rcpp** sugar functions that deal with random number generation).

The overhead associated with using RNGScope is negligible (only a couple of milliseconds) and it provides a guarantee that all C++ code will inter-operate correctly with R's random number generation. If you are certain that no C++ code will make use

of random number generation and the 2ms of execution time is meaningful in your context, you can disable the automatic injection of RNGScope using the rng parameter of the Rcpp::export attribute. For example:

```
// [[Rcpp::export(rng = false)]]
double myFunction(double input) {
    // ...code that never uses the
    // R random number generation...
}
```
**1.9. Importing Dependencies.** It's also possible to use the Rcpp::depends attribute to declare dependencies on other packages. For example:

```
// [[Rcpp::depends(RcppArmadillo)]]
#include <RcppArmadillo.h>
using namespace Rcpp;
// [[Rcpp::export]]
List fastLm(NumericVector yr, NumericMatrix Xr) {
    int n = xr.nrow(), k = xr.ncol();
    arma::mat X(Xr.begin(), n, k, false);
    arma::colvec y(yr.begin(), yr.size(), false);
    arma::colvec coef = arma::solve(X, y);arma::colvec rd = y - X*coef;double sig2 =
      arma::as_scalar(arma::trans(rd)*rd/(n-k));
    arma::colvec sderr = arma::sqrt(sig2 *
      arma::diagvec(arma::inv(arma::trans(X)*X)));
    return List::create(Named("coef") = coef,
                        Named("sderr")= sderr);
}
```
The inclusion of the Rcpp::depends attribute causes sourceCpp to configure the build environment to correctly compile and link against the **RcppArmadillo** package. Source files can declare more than one dependency either by using multiple Rcpp::depends attributes or with syntax like this:

*// [[Rcpp::depends(Matrix, RcppArmadillo)]]*

Dependencies are discovered both by scanning for package include directories and by invoking **inline** plugins if they are available for a package.

Note that while the Rcpp:: depends attribute establishes dependencies for sourceCpp, it's important to note that if you include the same source file in an R package these dependencies must still be listed in the Imports and/or LinkingTo fields of the package DESCRIPTION file.

**1.10. Sharing Code.** The core use case for sourceCpp is the compilation of a single self-contained source file. Code within this file can import other C++ code by using the Rcpp:: depends attribute as described above.

The recommended practice for sharing C++ code across many uses of sourceCpp is therefore to create an R package to wrap the C++ code. This has many benefits not the least of which is easy distribution of shared code. More information on creating packages that contain C++ code is included in the Package Development section below.

*1.10.1. Shared Code in Header Files.* If you need to share a small amount of C++ code between source files compiled with sourceCpp and the option of creating a package isn't practical, then you can also share code using local includes of C++ header files. To do this, create a header file with the definition of shared functions, classes, enums, etc. For example:

```
#ifndef __UTILITIES__
#define __UTILITIES__
inline double timesTwo(double x) {
   return x * 2;
}
#endif // __UTILITIES__
```
Note the use of the #ifndef include guard, this is import to ensure that code is not included more than once in a source file. You should use an include guard and be sure to pick a unique name for the corresponding #define.

Also note the use of the inline keyword preceding the function. This is important to ensure that there are not multiple definitions of functions included from header files. Classes fully defined in header files automatically have inline semantics so don't require this treatment.

To use this code in a source file you'd just include it based on it's relative path (being sure to use " as the delimiter to indicate a local file reference). For example:

```
#include "shared/utilities.hpp"
// [[Rcpp::export]]
double transformValue(double x) {
    return timesTwo(x) * 10;
}
```
*1.10.2. Shared Code in C++ Files.* When scanning for locally included header files sourceCpp also checks for a corresponding implementation file and automatically includes it in the compilation if it exists.

This enables you to break the shared code entirely into it's own source file. In terms of the above example, this would mean having only a function declaration in the header:

```
#ifndef __UTILITIES__
#define __UTILITIES__
double timesTwo(double x);
#endif // __UTILITIES__
```
Then actually defining the function in a separate source file with the same base name as the header file but with a .cpp extension (in the above example this would be utilities.cpp):

```
#include "utilities.hpp"
double timesTwo(double x) {
    return x * 2;
}
```
It's also possible to use attributes to declare dependencies and exported functions within shared header and source files. This enables you to take a source file that is typically used standalone and include it when compiling another source file.

Note that since additional source files are processed as separate translation units the total compilation time will increase proportional to the number of files processed. From this standpoint it's often preferable to use shared header files with definitions fully inlined as demonstrated above.

Note also that embedded R code is only executed for the main source file not those referenced by local includes.

**1.11. Including C++ Inline.** Maintaining C++ code in it's own source file provides several benefits including the ability to use C++ aware text-editing tools and straightforward mapping of compilation errors to lines in the source file. However, it's also possible to do inline declaration and execution of C++ code.

There are several ways to accomplish this, including passing a code string to sourceCpp or using the shorter-form cppFunction or evalCpp functions. For example:

```
cppFunction('
 int fibonacci(const int x) {
   if (x < 2)return x;
   else
     return (fibonacci(x-1)) + fibonacci(x-2);}
')
evalCpp('std::numeric_limits<double>::max()')
```
You can also specify a depends parameter to cppFunction or evalCpp:

**cppFunction**(depends='RcppArmadillo', code='...')

#### **2. Package Development**

One of the goals of **Rcpp** attributes is to simultaneously facilitate ad-hoc and interactive work with C++ while also making it very easy to migrate that work into an R package. There are several benefits of moving code from a standalone C++ source file to a package:

- 1. Your code can be made available to users without C++ development tools (at least on Windows or Mac OS X where binary packages are common)
- 2. Multiple source files and their dependencies are handled automatically by the R package build system
- 3. Packages provide additional infrastructure for testing, documentation and consistency

**2.1. Package Creation.** To create a package that is based on **Rcpp** you should follow the guidelines in the \textsl{Rcpp-package}' vignette. For a new package this is most conveniently done using theRcpp.package.skeleton' function.

To generate a new package with a simple hello, world function that uses attributes you can do the following:

```
Rcpp.package.skeleton("NewPackage",
                      attributes = TRUE)
```
To generate a package based on C++ files that you've been using with sourceCpp you can use the cpp\_files parameter:

**Rcpp.package.skeleton**("NewPackage", example\_code = FALSE, cpp\_files = **c**("convolve.cpp"))

**2.2. Specifying Dependencies.** Once you've migrated C++ code into a package, the dependencies for source files are derived from the Imports and LinkingTo fields in the package DESCRIPTION file rather than the Rcpp::depends attribute. Some packages also require the addition of an entry to the package NAMESPACE file to ensure that the package's shared library is loaded prior to callers using the package. For every package you import C++ code from (including **Rcpp**) you need to add these entries.

Packages that provide only C++ header files (and no shared library) need only be referred to using LinkingTo. You should consult the documentation for the package you are using for the requirements particular to that package.

For example, if your package depends on **Rcpp** you'd have the following entries in the DESCRIPTION file:

Imports: Rcpp (**>**= 0.11.4) LinkingTo: Rcpp

And the following entry in your NAMESPACE file:

importFrom(Rcpp, evalCpp)

If your package additionally depended on the **BH** (Boost headers) package you'd just add an entry for **BH** to the LinkingTo field since **BH** is a header-only package:

Imports: Rcpp (**>**= 0.11.4) LinkingTo: Rcpp, BH

**2.3. Exporting R Functions.** Within interactive sessions you call the sourceCpp function on individual files to export C++ functions into the global environment. However, for packages you call a single utility function to export all C++ functions within the package.

The compileAttributes function scans the source files within a package for export attributes and generates code as required. For example, executing this from within the package working directory:

**compileAttributes**()

Results in the generation of the following two source files:

- src/RcppExports.cpp The extern "C" wrappers required to call exported C++ functions within the package.
- R/RcppExports.R The .Call wrappers required to call the extern "C" functions defined in RcppExports.cpp.

You should re-run compileAttributes whenever functions are added, removed, or have their signatures changed. Note that if you are using either RStudio or **devtools** to build your package then the compileAttributes function is called automatically whenever your package is built.

The compileAttributes function deals only with exporting C++ functions to R. If you want the functions to additionally be publicly available from your package's namespace another step may be required. Specifically, if your package NAMESPACE file does not use a pattern to export functions then you should add an explicit entry to NAMESPACE for each R function you want publicly available.

**2.4. Types in Generated Code.** In some cases the signatures of the C++ functions that are generated within RcppExports.cpp may have additional type requirements beyond the core standard library and **Rcpp** types (e.g. CharacterVector, NumericVector, etc.). Examples might include convenience typedefs, as/wrap handlers for marshaling between custom types and SEXP, or types wrapped by the Rcpp XPtr template.

In this case, you can create a header file that contains these type definitions (either defined inline or by including other headers) and have this header file automatically included in RcppExports.cpp. Headers named with the convention pkgname\_types are automatically included along with the generated C++ code. For example, if your package is named **fastcode** then any of the following header files would be automatically included in RcppExports.cpp:

```
src/fastcode_types.h
src/fastcode_types.hpp
inst/include/fastcode_types.h
inst/include/fastcode_types.hpp
```
There is one other mechanism for type visibility in RcppExports.cpp. If your package provides a master include file for consumption by C++ clients then this file will also be automatically included. For example, if the **fastcode** package had a C++ API and the following header file:

```
inst/include/fastcode.h
```
This header file will also automatically be included in RcppExports.cpp. Note that the convention of using .h for header files containing C++ code may seem unnatural, but this comes from the recommended practices described in 'Writing R Extensions' [\(R Core Team,](#page-5-5) [2017\)](#page-5-5).

**2.5. Roxygen Comments.** The **roxygen2** package [\(Wickham](#page-5-6) *et al.*, [2015\)](#page-5-6) provides a facility for automatically generating R documentation files based on specially formatted comments in R source code.

If you include roxygen comments in your C++ source file with a //' prefix then compileAttributes will transpose them into R roxygen comments within R/RcppExports.R. For example the following code in a C++ source file:

```
//' The length of a string (in characters).
//'
//' @param str input character vector
//' @return characters in each element of the vector
// [[Rcpp::export]]
NumericVector strLength(CharacterVector str)
```
Results in the following code in the generated R source file:

```
#' The length of a string (in characters).
#'
#' @param str input character vector
#' @return characters in each element of the vector
strLength <- function(str)
```
**2.6. Providing a C++ Interface.** The interface exposed from R packages is most typically a set of R functions. However, the R package system also provides a mechanism to allow the exporting of C and C++ interfaces using package header files. This is based on the R\_RegisterCCallable and R\_GetCCallable functions described in 'Writing R Extensions' [\(R Core Team,](#page-5-5) [2017\)](#page-5-5).

C++ interfaces to a package are published within the top level include directory of the package (which within the package source directory is located at inst/include). The R build system automatically adds the required include directories for all packages specified in the LinkingTo field of the package DESCRIPTION file.

2.6.1. Interfaces Attribute. The Rcpp::interfaces attribute can be used to automatically generate a header-only interface to your C++ functions within the include directory of your package.

The Rcpp::interfaces attribute is specified on a per-source file basis, and indicates which interfaces (R, C++, or both) should be provided for exported functions within the file.

For example, the following specifies that both R and C++ interfaces should be generated for a source file:

*// [[Rcpp::interfaces(r, cpp)]]*

Note that the default behavior if an Rcpp::interfaces attribute is not included in a source file is to generate an R interface only.

*2.6.2. Generated Code.* If you request a cpp interface for a source file then compileAttributes generates the following header files (substituting *Package* with the name of the package code is being generated for):

inst/include/Package.h inst/include/Package\_RcppExports.h

The Package\_RcppExports.h file has inline definitions for all exported C++ functions that enable calling them using the R\_GetCCallable mechanism.

The Package.h file does nothing other than include the Package\_RcppExports.h header. This is done so that package authors can replace the Package.h header with a custom one and still be able to include the automatically generated exports (details on doing this are provided in the next section).

The exported functions are defined within a C++ namespace that matches the name of the package. For example, an exported C++ function bar could be called from package MyPackage as follows:

```
// [[Rcpp::depends(MyPackage)]]
#include <MyPackage.h>
void foo() {
   MyPackage::bar();
}
```
<span id="page-5-4"></span>*2.6.3. Including Additional Code.* You might wish to use the Rcpp::interfaces attribute to generate a part of your package's C++ interface but also provide additional custom C++ code. In this case you should replace the generated Package.h file with one of your own.

Note that the way **Rcpp** distinguishes user verses generated files is by checking for the presence a special token in the file (if it's present then it's known to be generated and thus safe to overwrite). You'll see this token at the top of the generated Package.h file, be sure to remove it if you want to provide a custom header.

Once you've established a custom package header file, you need only include the Package\_RcppExports.h file within your header

## **References**

- <span id="page-5-2"></span>Eddelbuettel D, François R (2011). "Rcpp: Seamless R and C++ Integration." *Journal of Statistical Software*, **40**(8), 1–18. URL [http://www.jstatsoft.org/v40/](http://www.jstatsoft.org/v40/i08/) [i08/.](http://www.jstatsoft.org/v40/i08/)
- <span id="page-5-1"></span>Eddelbuettel D, François R, Allaire J, Ushey K, Kou Q, Russel N, Chambers J, Bates D (2017). *Rcpp: Seamless R and C++ Integration*. R package version 0.12.12, URL [http://CRAN.R-Project.org/package=Rcpp.](http://CRAN.R-Project.org/package=Rcpp)
- <span id="page-5-3"></span>Maurer J, Wong M (2008). "Towards support for attributes in C++ (Revision 6)." In *JTC1/SC22/WG21 - The C++ Standards Committee*. N2761=08-0271, URL [http://www.open-std.org/jtc1/sc22/wg21/docs/papers/2008/n2761.pdf.](http://www.open-std.org/jtc1/sc22/wg21/docs/papers/2008/n2761.pdf)

to make available the automatically generated code alongside your own.

If you need to include code from your custom header files within the compilation of your package source files, you will also need to add the following entry to Makevars and Makevars.win (both are in the src directory of your package):

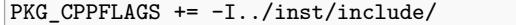

Note that the R package build system does not automatically force a rebuild when headers in inst/include change, so you should be sure to perform a full rebuild of the package after making changes to these headers.

- <span id="page-5-5"></span>R Core Team (2017). *Writing R extensions*. R Foundation for Statistical Computing, Vienna, Austria. URL [http://CRAN.R-Project.org/doc/manuals/R-exts.](http://CRAN.R-Project.org/doc/manuals/R-exts.html) [html.](http://CRAN.R-Project.org/doc/manuals/R-exts.html)
- <span id="page-5-0"></span>Sklyar O, Murdoch D, Smith M, Eddelbuettel D, François R (2015). *inline: Inline C, C++, Fortran function calls from R*. R package version 0.3.14, URL [http://CRAN.R-Project.org/package=inline.](http://CRAN.R-Project.org/package=inline)
- <span id="page-5-6"></span>Wickham H, Danenberg P, Eugster M (2015). *roxygen2: In-source documentation for R*. R package version 5.0.1, URL [http://CRAN.R-Project.org/package=](http://CRAN.R-Project.org/package=roxygen2) [roxygen2.](http://CRAN.R-Project.org/package=roxygen2)